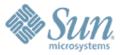

#### An Overview of DTrace Sam Falkner

Solaris Engineering Sun Microsystems FROSUG / FRUUG Joint Meeting November 17, 2005

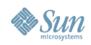

# Agenda

- What is/isn't DTrace
- The D Language
- Use Cases
  - > Kernel Developer
  - > Application Developer
  - > Programming Language Implementor
  - > Systems Administrator
  - > End User
- Other Platforms

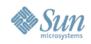

#### What is DTrace?

- A Dynamic Tracing facility
   profile, debug, learn
- For Application, Library, and Kernel
   > And all three at once!
- No need to recompile, restart, reboot
- Safe -- no fear of crashes or panics

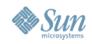

#### DTrace is not...

- Not able to modify outcomes
  - > DTrace cannot intercept and change the value returned from a function
  - > DTrace cannot call arbitrary routines
  - > DTrace cannot modify memory
  - > DTrace can however affect timing, sometimes purposefully
- Not a general programming language
   No function calls, no branching or iteration
- Most limitations are to provide absolute safety

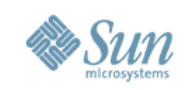

#### The D Programming Language

- Somewhat AWK-like
  - > Conditions and actions
  - > Their order is important
- "Knows" about C data types
  - > Can dereference members of structures

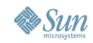

#### An Easy D script

```
syscall::mount:entry When the kernel begins
{
    self->traceme = 1; system call, trace this
}
```

```
If we're tracing,
and we return
28, do the
default action
```

```
syscall::mount:return
{
    self->traceme = 0;
```

When the mount is finished, unmark this thread

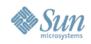

#### An Easy D Script

- D Script is one or more clauses
- Each clause is
  - > Probe \_\_\_\_\_\_ fbt:::return
  - > Predicate (optional) ---> /self->traceme && arg1 == 28/
  - > Action \_\_\_\_\_

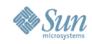

#### Probes

#### • Probe is provider:module:function:name

> fbt:nfs:nfs4\_getsecattr:entry

- Provider is a DTrace subsystem specializing in one particular thing
- Module is "which kernel module or library"
- Function is usually (not always) a function name
   Exception: syscall provider uses system call name
- Name can be anything at provider's discretion
   Examples: entry, return

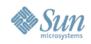

#### Predicates

- These are the only conditionals
- They are optional
  - > If no predicate, the action is always taken
- They are in the same context as the action
   They have access to the same variables, etc.

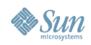

#### Actions

- Can do many things! :-)
  - > Store data in globals, locals, etc.
  - > Print information
  - > Commit or discard "speculative" data
- Default action is to print certain data about the probe that is firing
- Remember, order of the clauses is important...

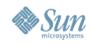

#### Order Dependency

```
fbt:nfs:nfs4 getsecattr:entry
     self->traceme = 1;
}
fbt:nfs:nfs4 getsecattr:return
     self->traceme = 0;
}
                            Oops! We won't trace
fbt:nfs::return
                            the return value from
/self->traceme/
                            nfs4_getsecattr()
     trace(arg1);
```

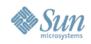

#### **Destructive Actions**

- Must be enabled explicitly
   -w option to command line
  - > #pragma D option destructive
- Application level destructive actions
   > dtrace\_proc or dtrace\_user privilege
   > stop(), raise(), copyout(), system(), ...
- Kernel level destructive actions
  - > Only run by superuser
  - > breakpoint(), panic(), chill()

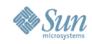

### **Speculative Data**

- Sometimes, you don't know if data will be interesting until it's gone
- Speculation gives us a place to record data, for now...
- Once we know whether or not we want the data, we can commit or discard
- Example: If a certain function is returning a failure, show me everything that happened leading up to that function

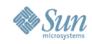

#### Speculative Data Example

```
syscall::mount:entry
{
     self->spec = speculation();
}
fbt:::return
/self->spec/
{
     speculate(self->spec);
     printf("returning %d\n", arg1);
}
/* continued... */
```

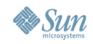

#### Speculative Data Example (cont.)

```
syscall::mount:return
/self->spec && errno != 0/
ł
     commit(self->spec);
}
syscall::mount:return
/self->spec && errno == 0/
{
     discard(self->spec);
}
syscall::mount:return
/self->spec/
\{ self->spec = 0; \}
```

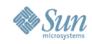

# Aggregations

- How many times was this function called?
- What is the average time taken for this system call?
- What is the maximum number of bytes given to the write() system call
- Give me a quantization bar graph showing the breakdown of how much memory is being request via malloc()

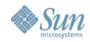

count 

#### **Quantization Example**

```
pid$target::malloc:entry
{
     @[0] = quantize(arg0);
}
      value
           ----- Distribution -----
         0
           6
         1
         2
           66666
           6666
         4
         8
           6666
           16
           32
```

 32
 | @ @ @ @ @ @ @ @ @
 313

 64
 | @
 55

 128
 |
 10

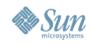

# Kernel Developer

- No need to reboot to debug
- Seldom need to add debugging code
  - > And when you do, you can use static DTrace probes (the "sdt" provider)

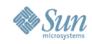

# **Application Developer**

- pid provider traces user level processes
- Easy to write custom providers for an application
  - > Create a .d file in your application directory, describing probes
  - > Postprocess object files with "dtrace -G ..."
  - Documented in the DTrace guide in <u>http://</u> <u>docs.sun.com</u>/ under "Statically Defined Tracing for User Applications"

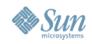

#### Programming Language Implementor

- Easy to add a provider for your programming language, just like adding a provider for an application (see previous slide)
- Trace function calls and returns, garbage collection, etc.
- Many examples out there: Java, Python, PHP

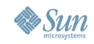

#### Systems Administrator

- Scripts provided by others (developers, Sun) may be run with confidence
  - > Just need to be mindful of "-w" flag or "#pragma D option destructive"
  - > Example: DExplorer (http://opensolaris.org/os/ community/dtrace/dexplorer/)
  - > Example: <u>http://tinyurl.com/afak2</u>
- DTrace requires privelages (dtrace\_proc, dtrace\_user, dtrace\_kernel) which may be given to ordinary (non-root) users, e.g. application experts
   /etc/user\_attr or the ppriv command

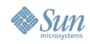

#### End User

#### Debug troublesome applications

#### > save as open.d and run "dtrace -s o.d -q c mozilla" to look for failed opens:

```
syscall::open:entry
/progenyof($target)/
{
    self->n=stringof(arg0);
}
syscall::open:return
/self->n!=0 && errno!=0/
{
    printf("%d %s\n", errno, self->n);
    self->n = 0;
}
```

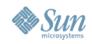

# **Other Platforms**

- Linux: SystemTap/KProbes
  - > Still a work in progress
  - Sends machine code to the kernel, rather than byte code

> Can modify memory, call other routines, loop...

- FreeBSD: DTrace port
  - > Being assisted by Solaris DTrace team
  - > Might draw more users to OpenSolaris
  - > Helps people who won't use OpenSolaris anyway

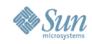

# References

- http://docs.sun.com/app/docs/doc/817-6223
- <u>http://opensolaris.org/os/community/dtrace/</u>

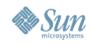

# Questions?

FROSUG / FRUUG Presentation November 17, 2005